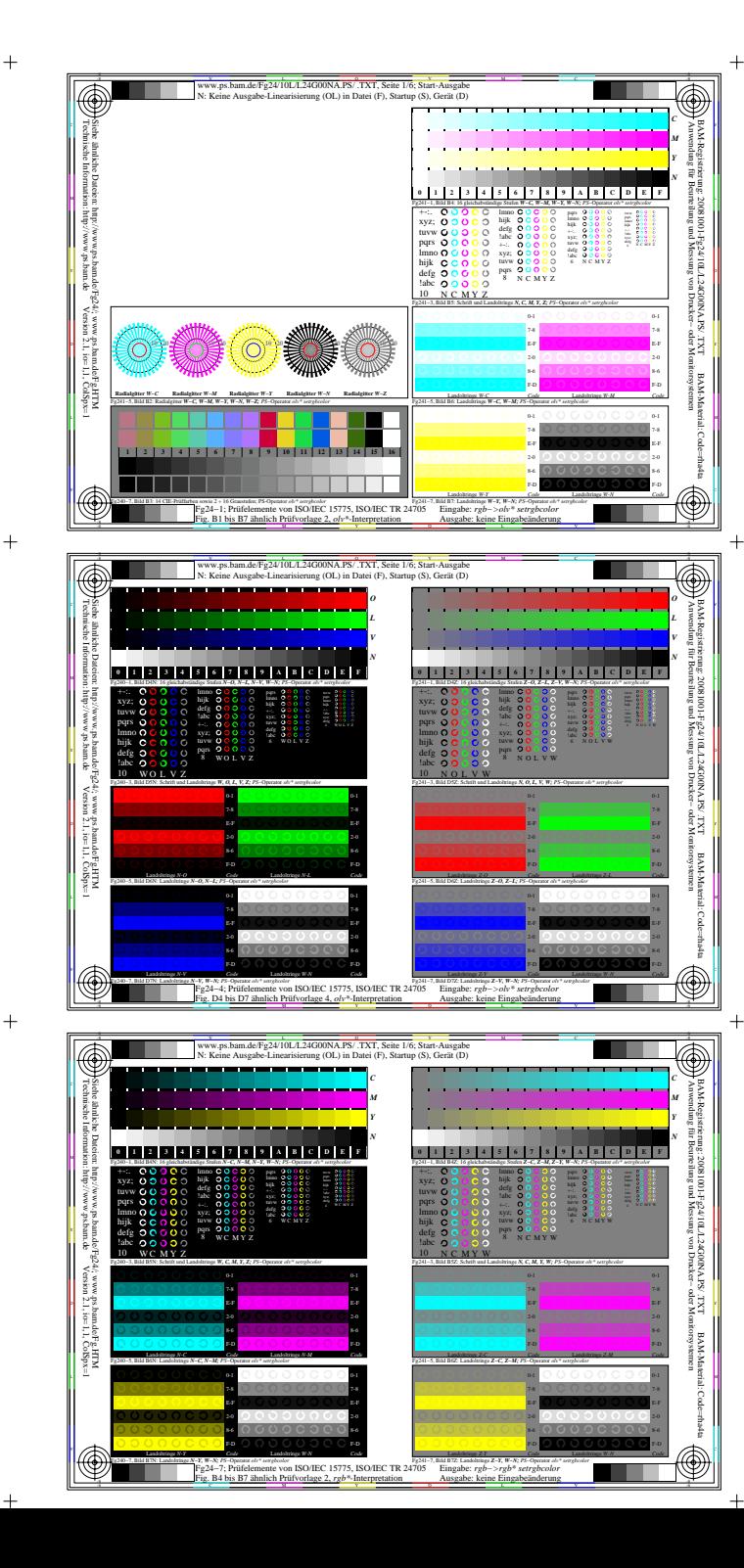

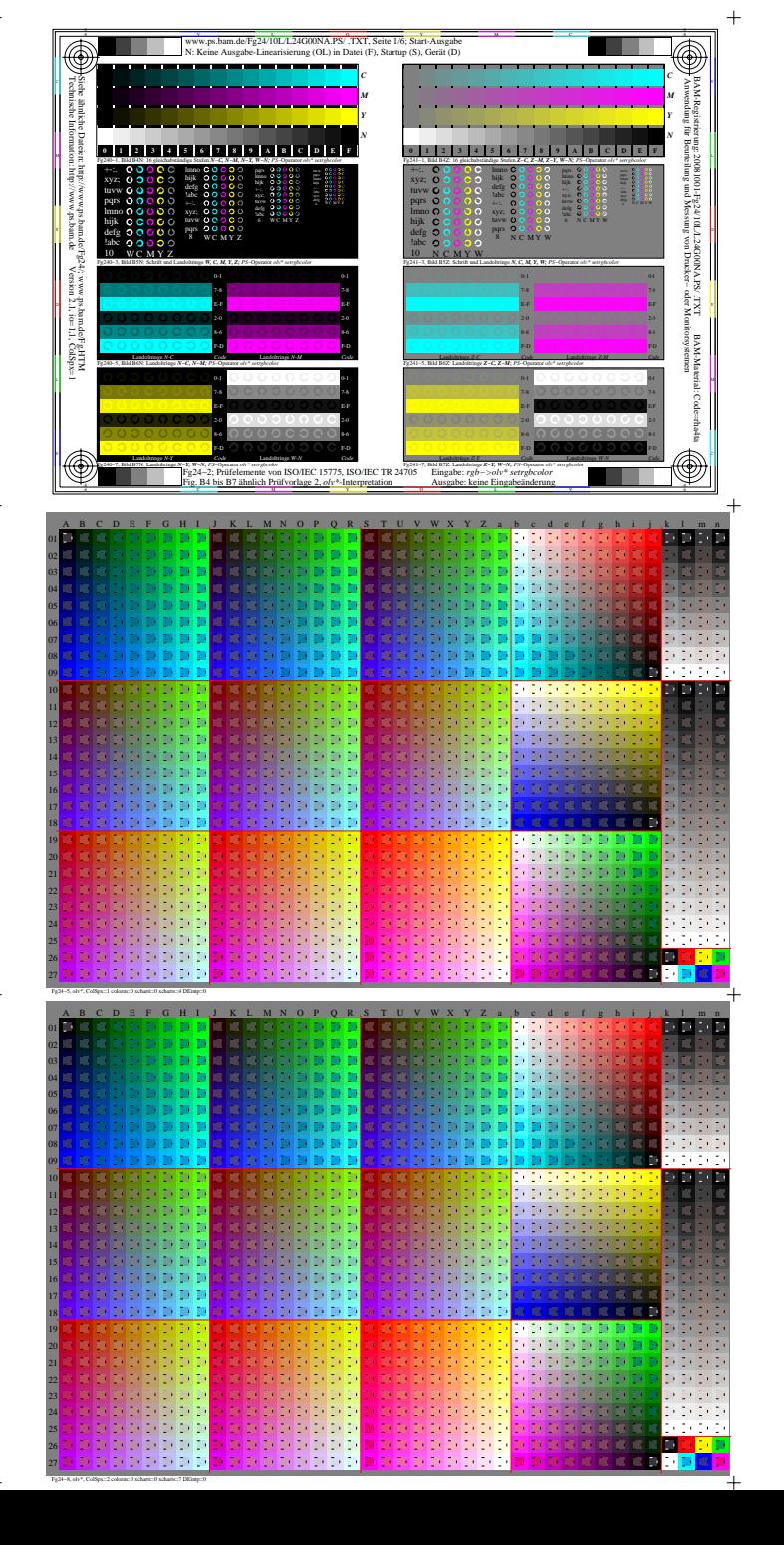

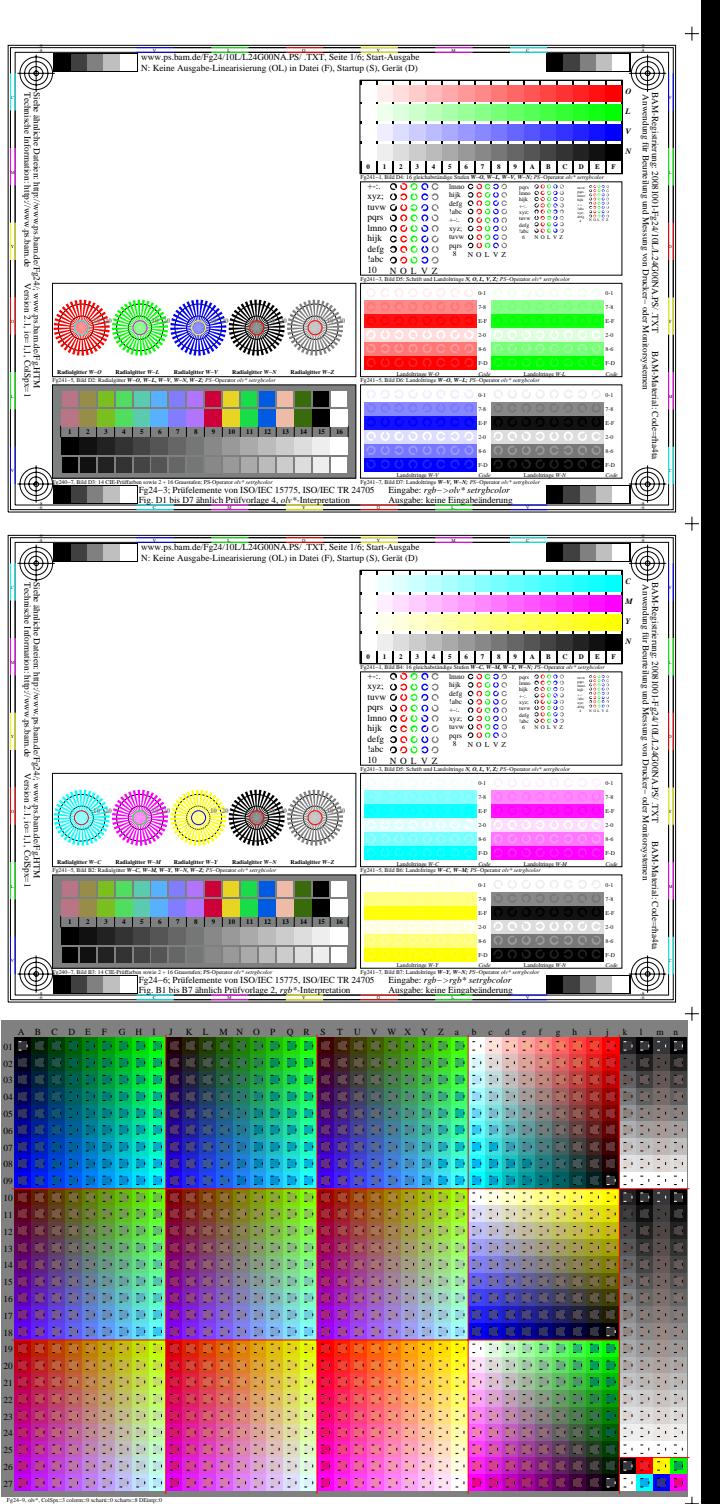

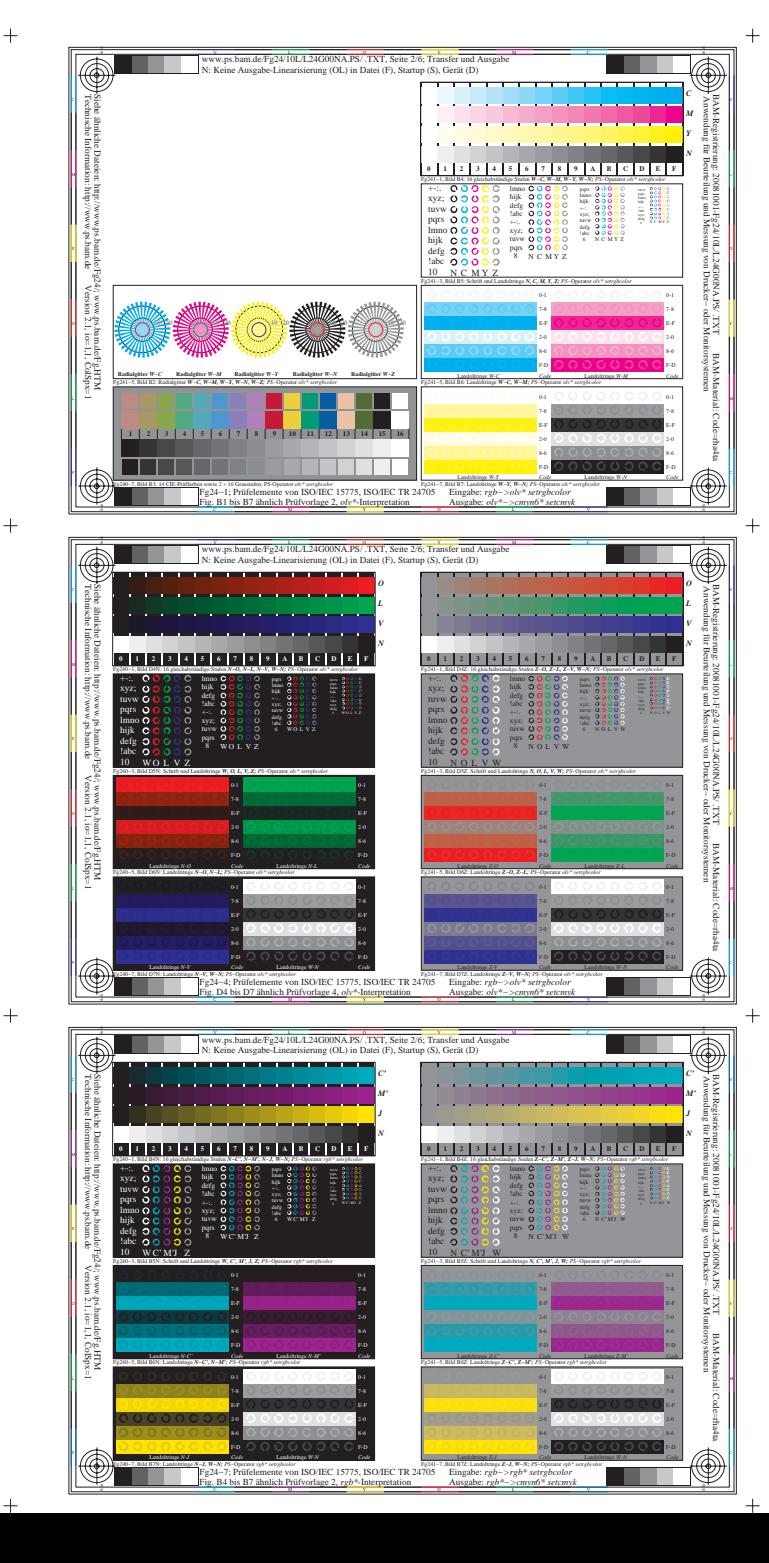

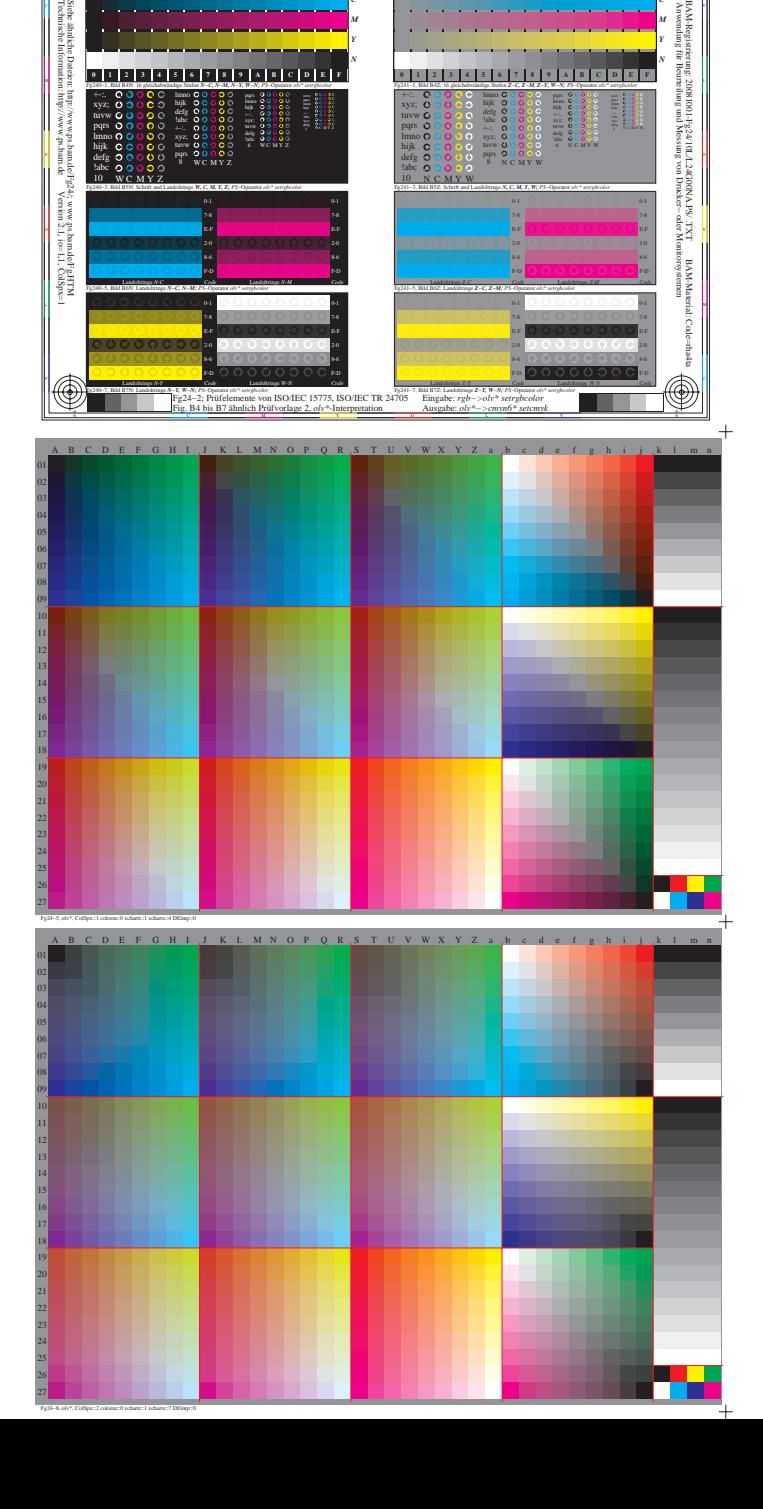

*C M*

www.ps.bam.de/Fg24/10L/L24G00NA.PS/ .TXT, Seite 2/6; Transfer und Ausgabe erung (OL) in Datei (F), Startup (S), Gerät (D)

 $\overline{\circledast}$ 

. .

C V

*C M*

**THE 1999** 

 $\overline{\circledast}$ 

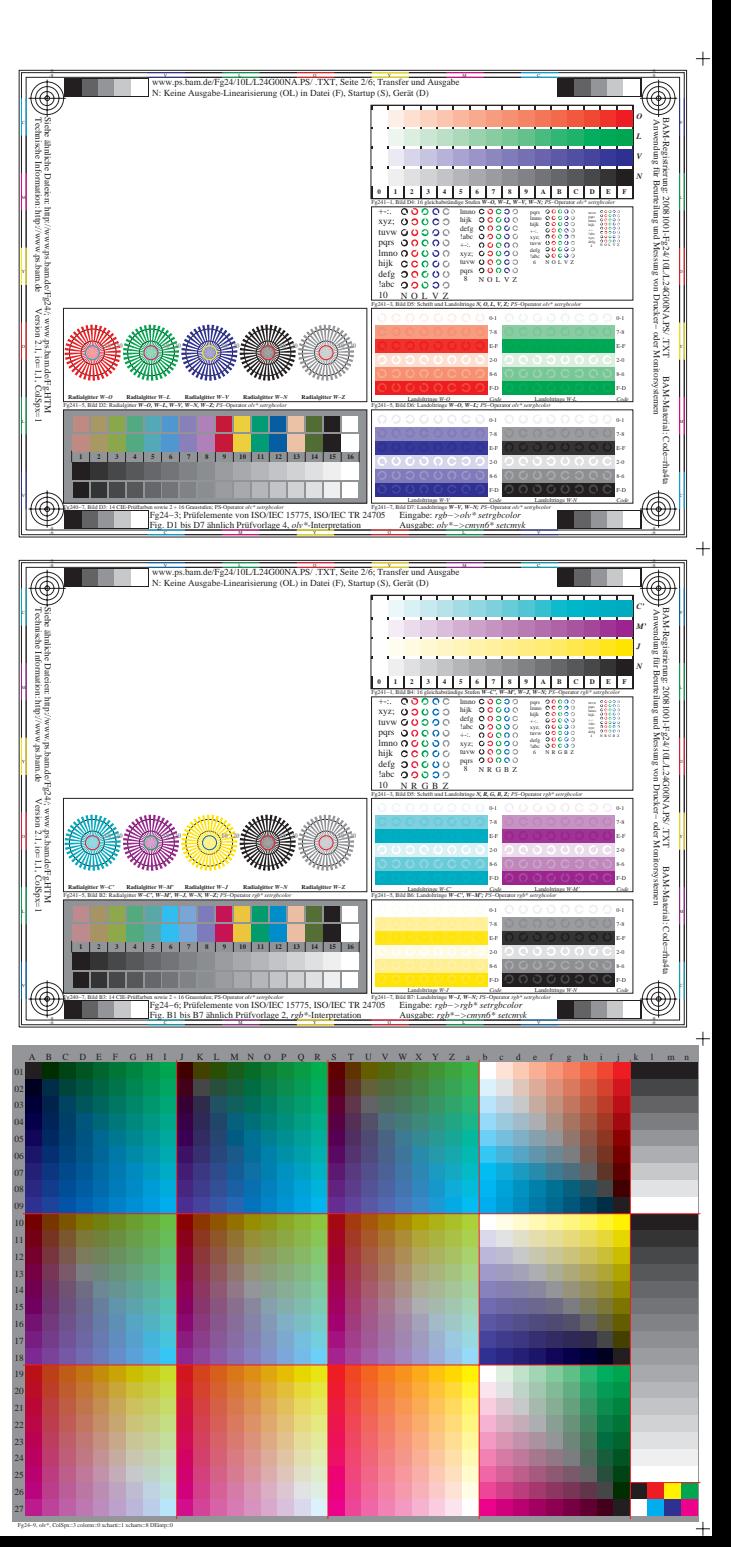

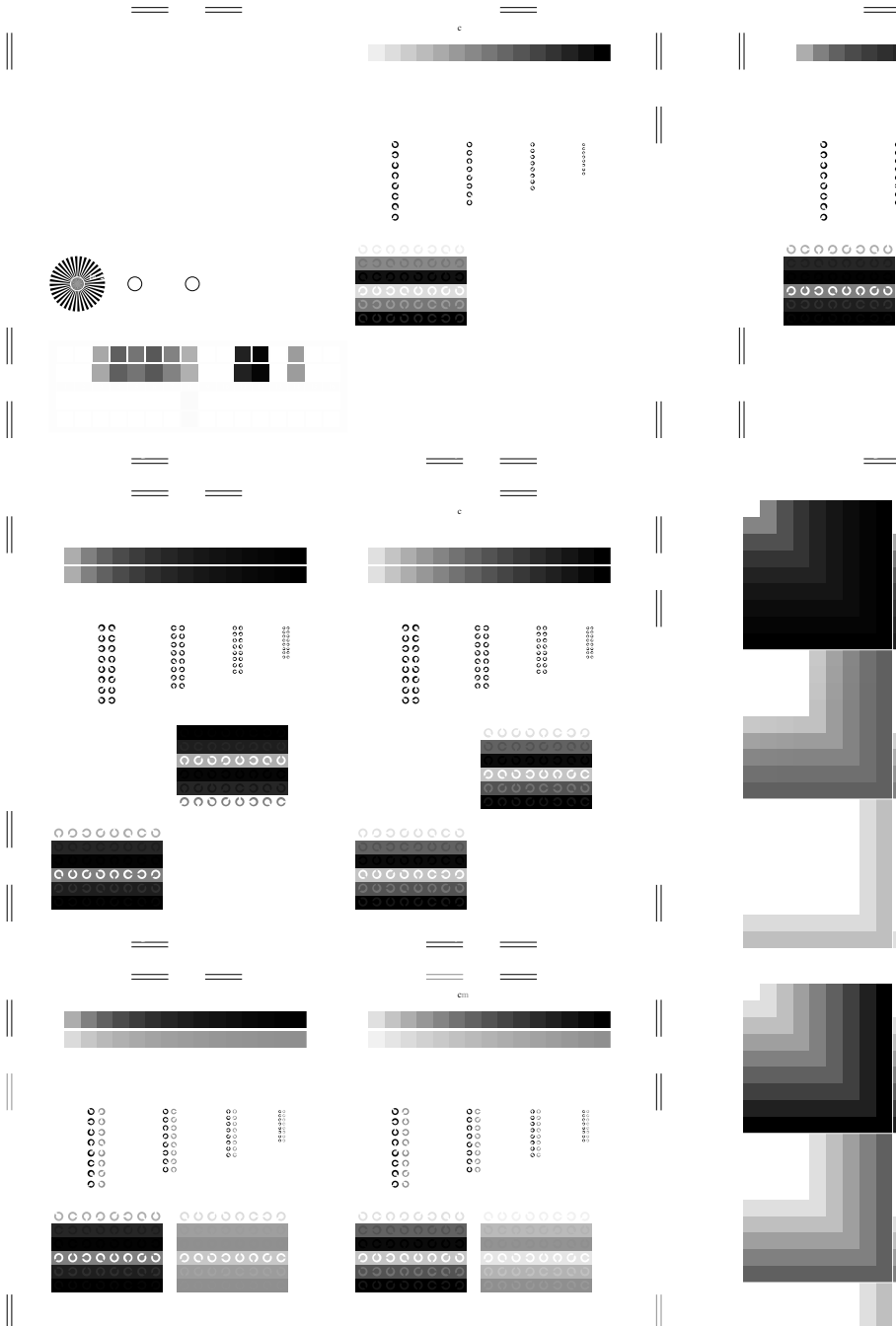

L

Ausgabe: *rgb\*−>cmyn6\* setcmyk*

V C

 $\overline{\phantom{a}}$ 

C

Fig. B4 bis B7 ähnlich Prüfvorlage 2, *rgb\**-Interpretation

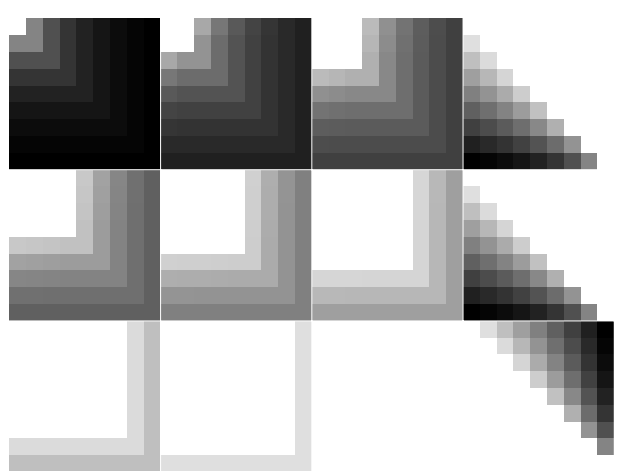

 $\mathbf{c}$ risierung (OL) in Datei ( $\mathbf{c}$ ), Separation: cmynnelling (S), Separation: cm

C Fig. B4 bis B7 ähnlich Prüfvorlage 2, *olv\**-Interpretation

oooooo

 $0.0000000$ 

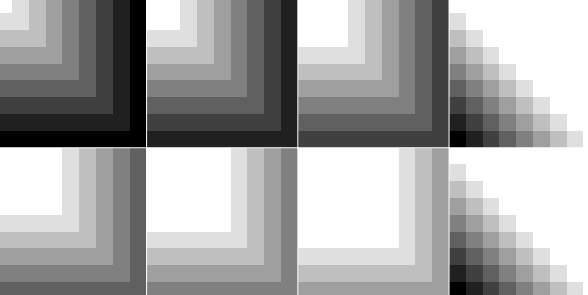

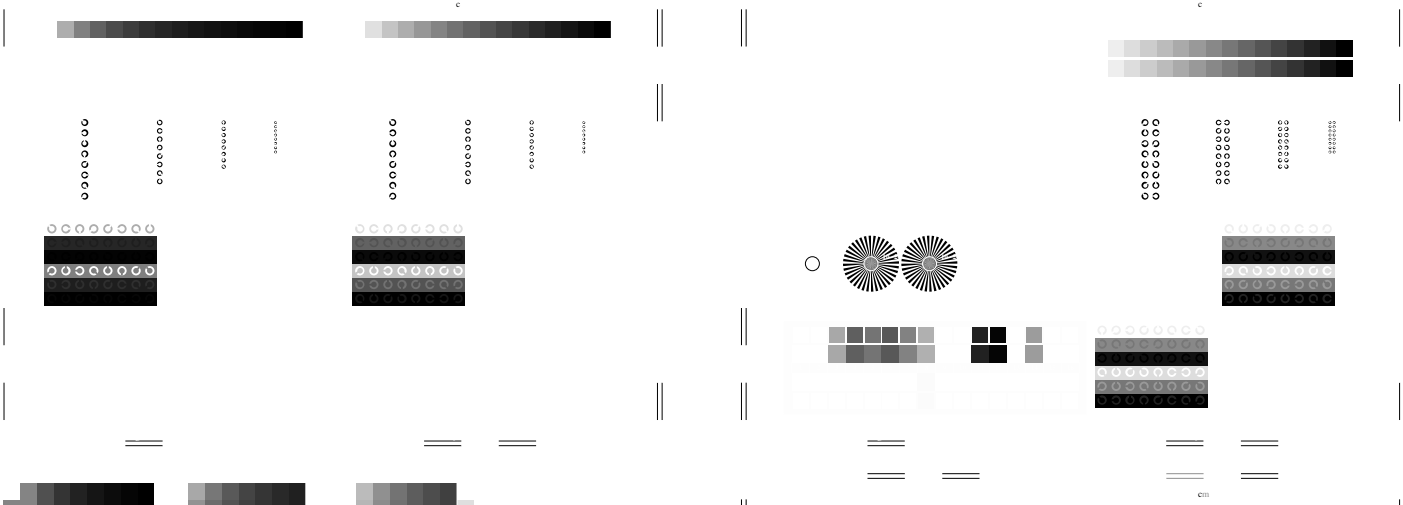

 $\overline{\phantom{a}}$ 

 $\equiv$ 

**66000000** 

 $\equiv$ 

L Ausgabe: *olv\*−>cmyn6\* setcmyk*

 $\overline{\phantom{a}}$ 

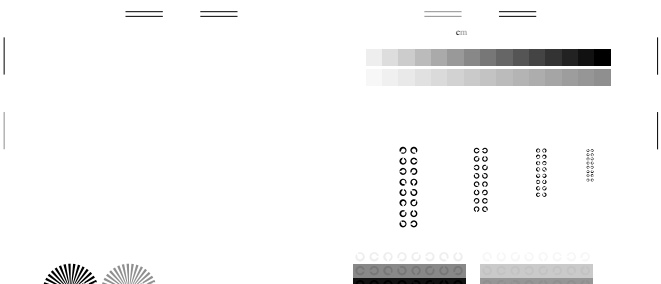

8 N O L V Z

 $\begin{smallmatrix} 0 & 0 & 0 & 0 & 0 & 0 \\ 0 & 0 & 0 & 0 & 0 & 0 & 0 \\ 0 & 0 & 0 & 0 & 0 & 0 & 0 \end{smallmatrix}$ 

 $\equiv$ 

Ausgabe: *olv\*−>cmyn6\* setcmyk*

L Ausgabe: *rgb\*−>cmyn6\* setcmyk*

 $\equiv$ 

 $\equiv$ 

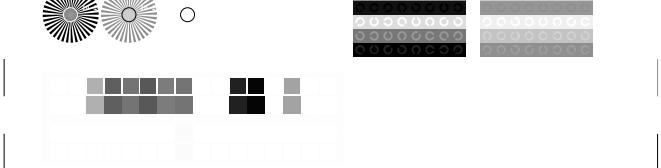

M Fig. B1 bis B7 ähnlich Prüfvorlage 2, *rgb\**-Interpretation

 $\equiv$ 

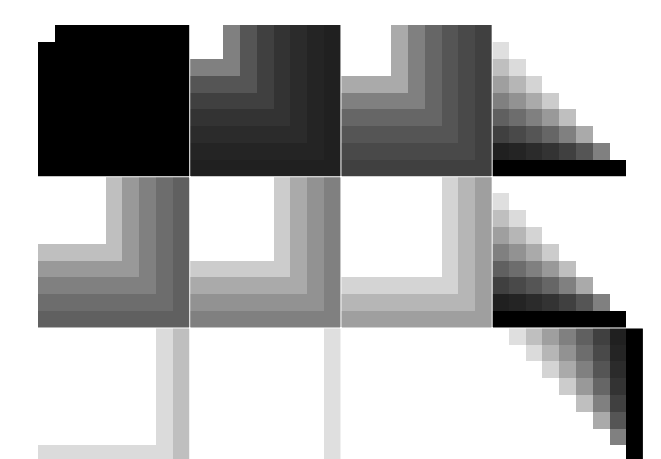

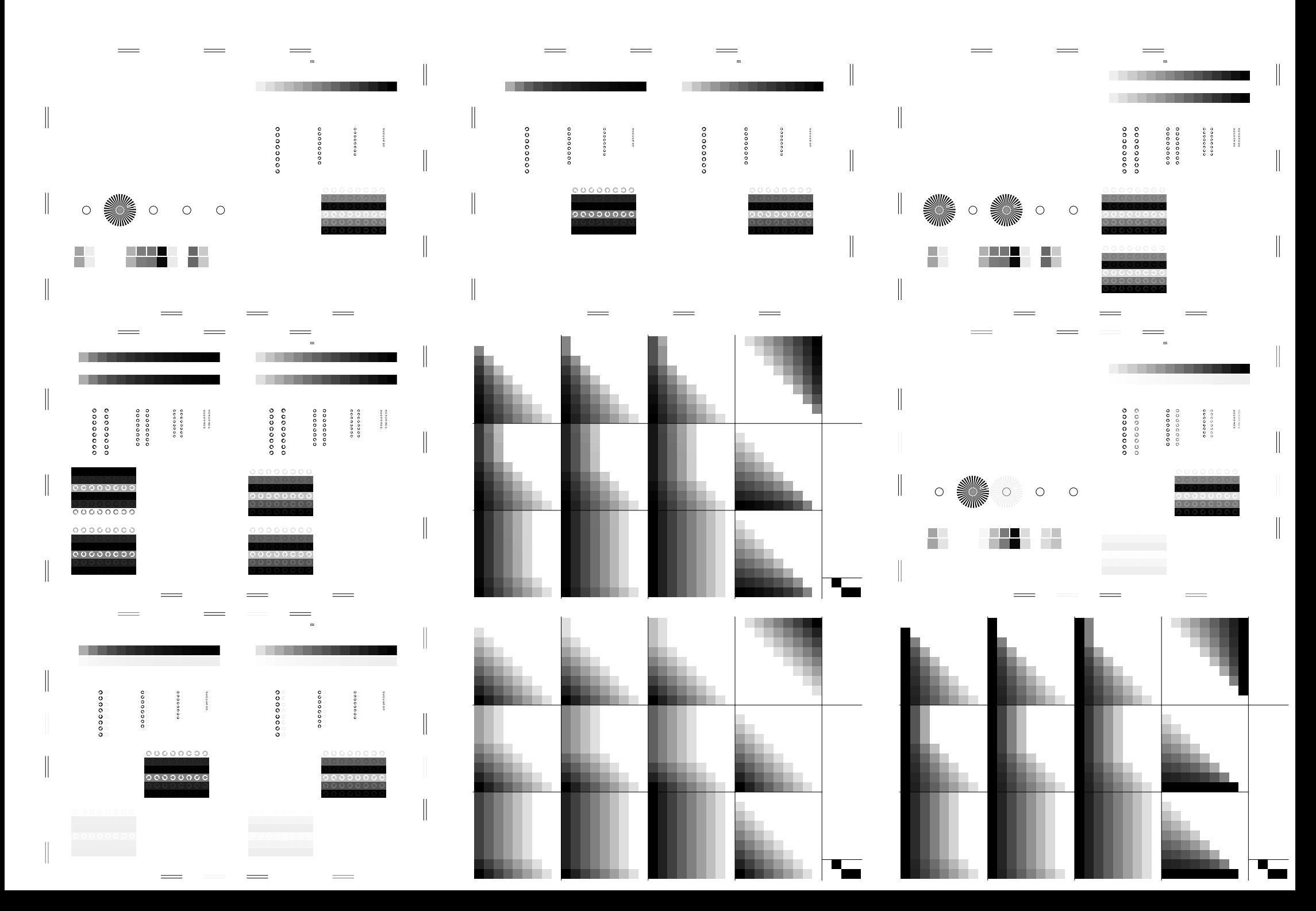

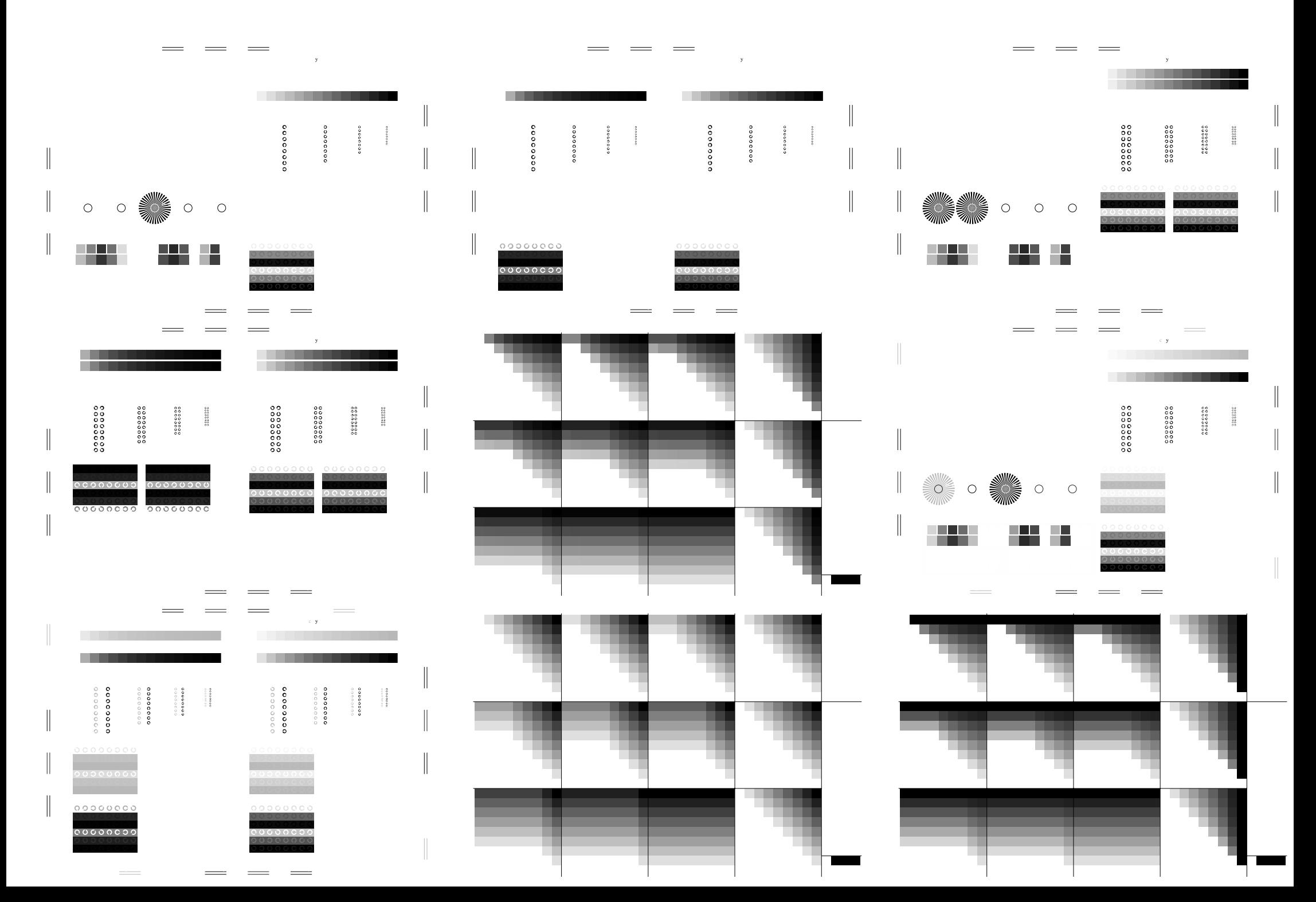

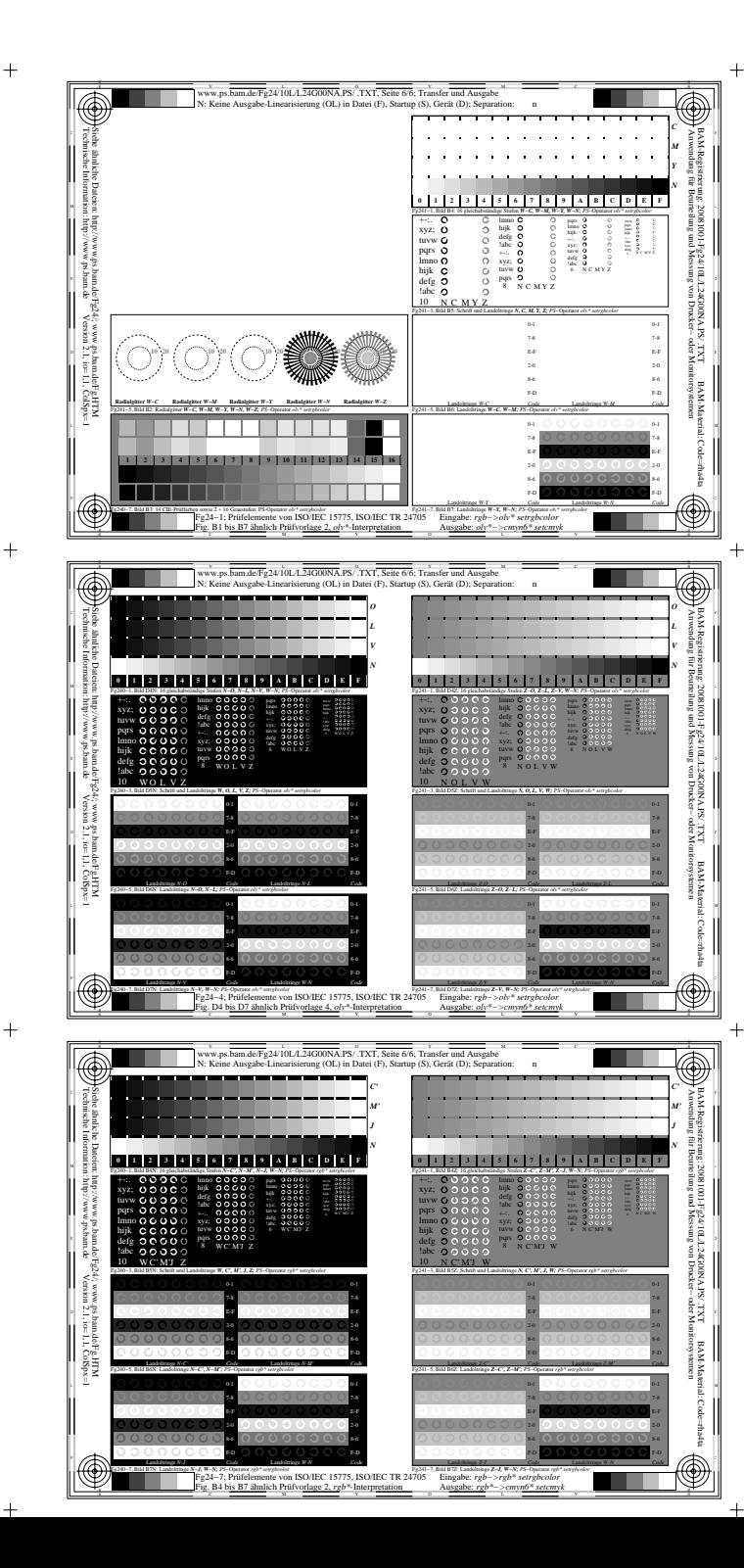

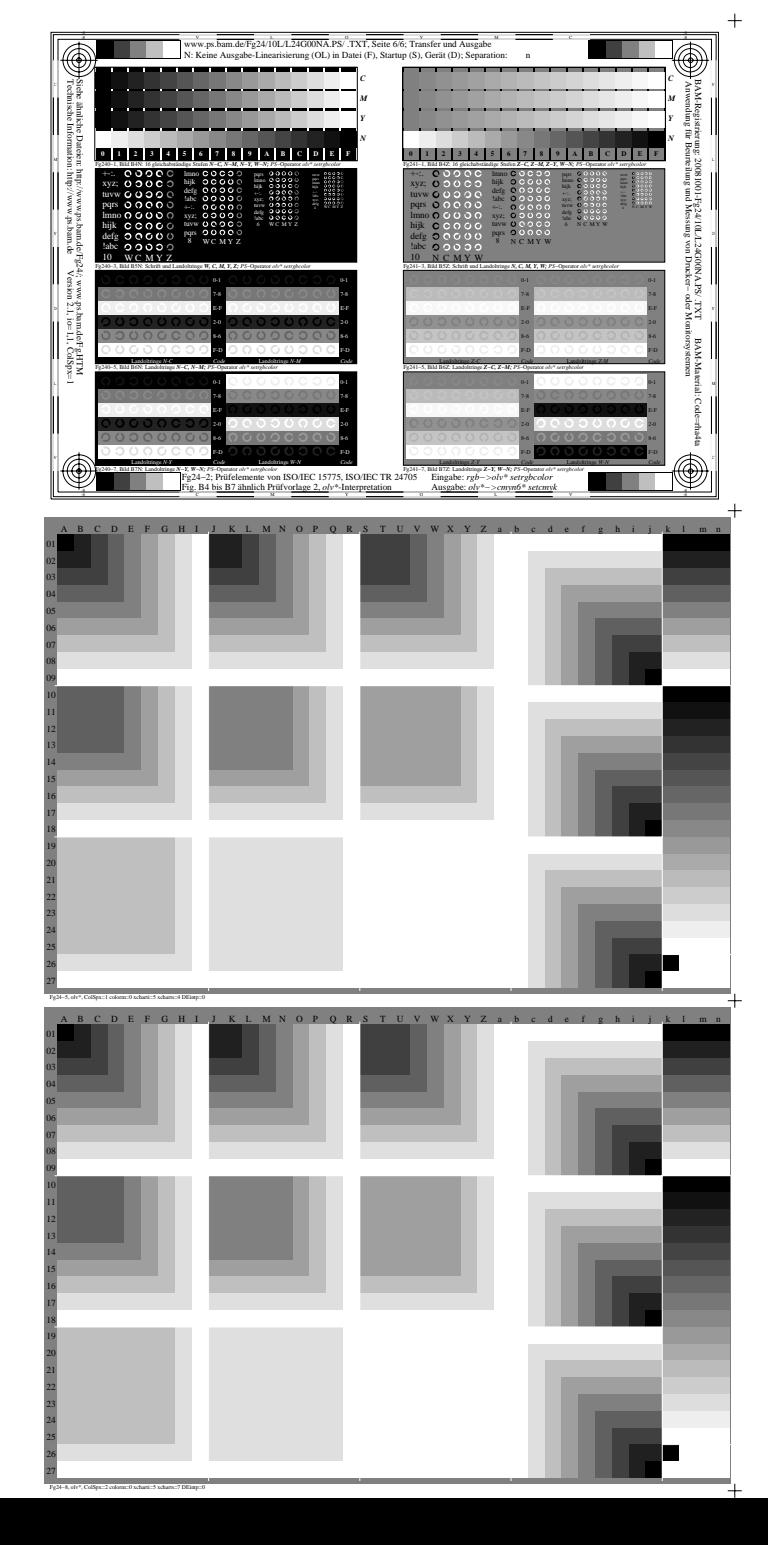

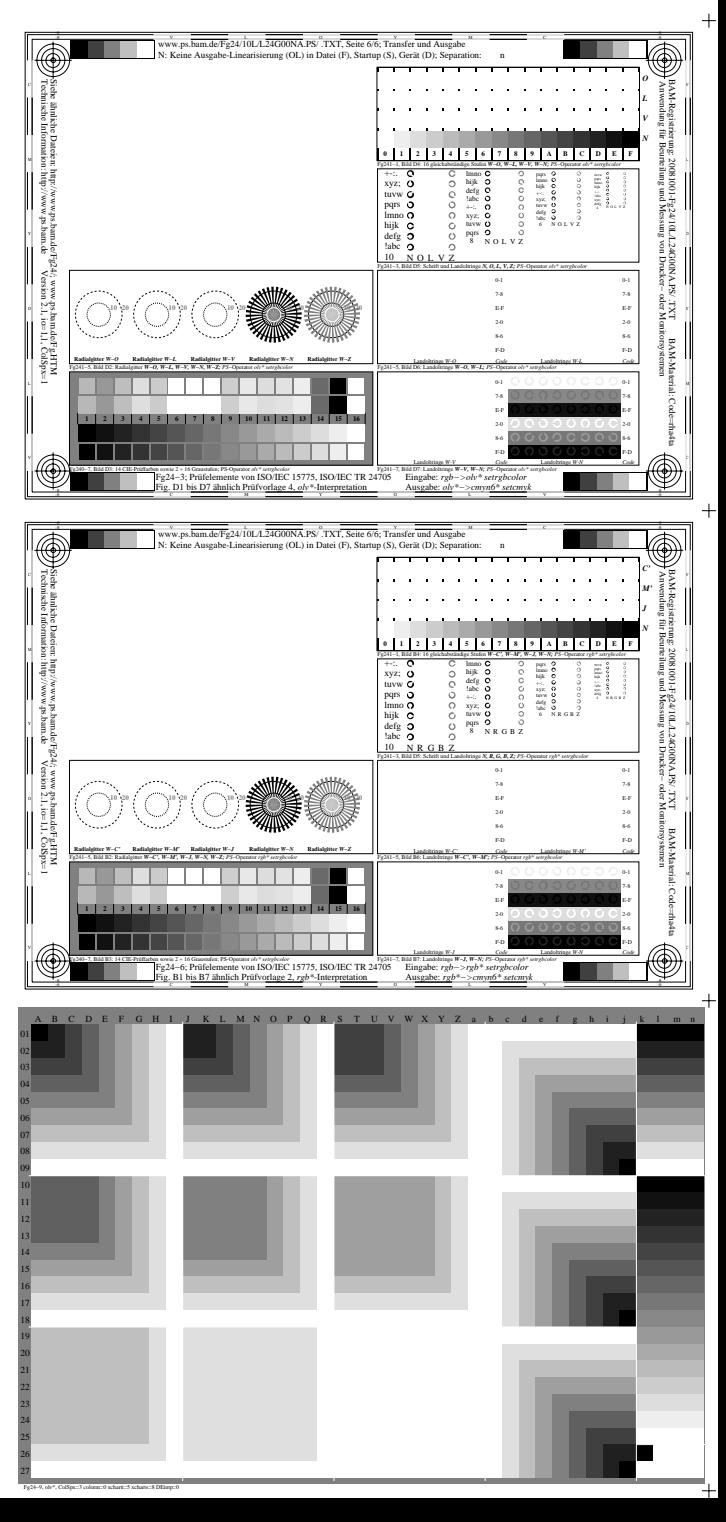